# **Trouver des processus correspondant à un motif**

### **Objectif**

Trouver les processus qui correspondent à un motif donné en argument.

```
Comment faire en ligne de commande avec ansible ?
```

```
ansible liste-des-machines --become -m shell -a 'ps afxuww | grep -C 3 "httpd\|^USER "'
```
## Playbook

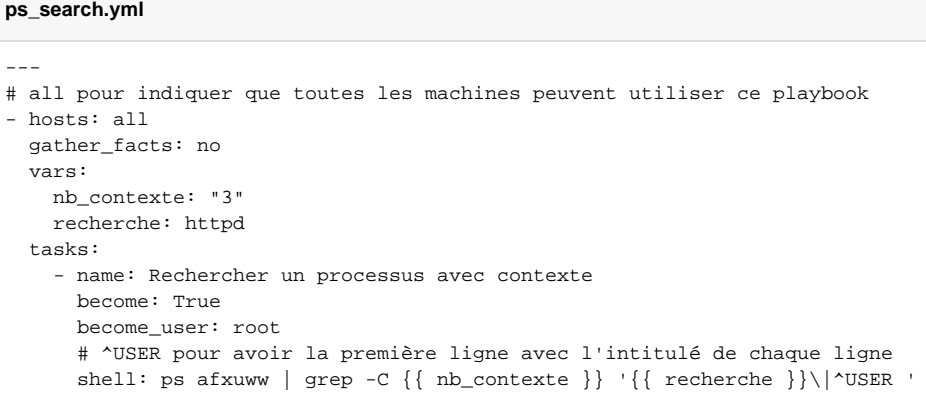

### Usage

```
ansible-playbook --limit liste-des-machines --extra-vars '{"recherche": "centreon"}' ~/.ansible/adminsys
/ps_search.yml
```
--limit : pour limiter à certaines machines seulement.

#### Voir aussi

[Tail sur des fichiers distants](https://wikidocs.univ-lorraine.fr/display/~zimmerm15/Tail+sur+des+fichiers+distants)